## Addieren von 8bit Dualzahlen und Umwandlung in Dezimalzahl. Ergebnisse max. bis 1111 1111(Dual) bzw. 255(Dezimal).

**Name: Klasse: Datum:** 

**Aufgabe 1.)**

**Addiere und wandle in Dezimalzahl um.**

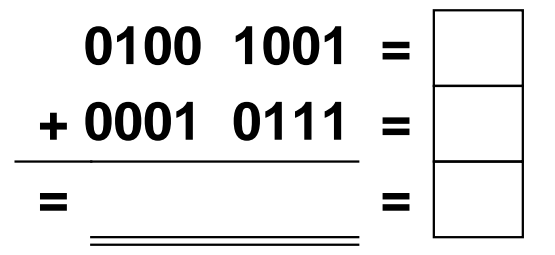

**Aufgabe 4.)**

**Addiere und wandle in Dezimalzahl um.**

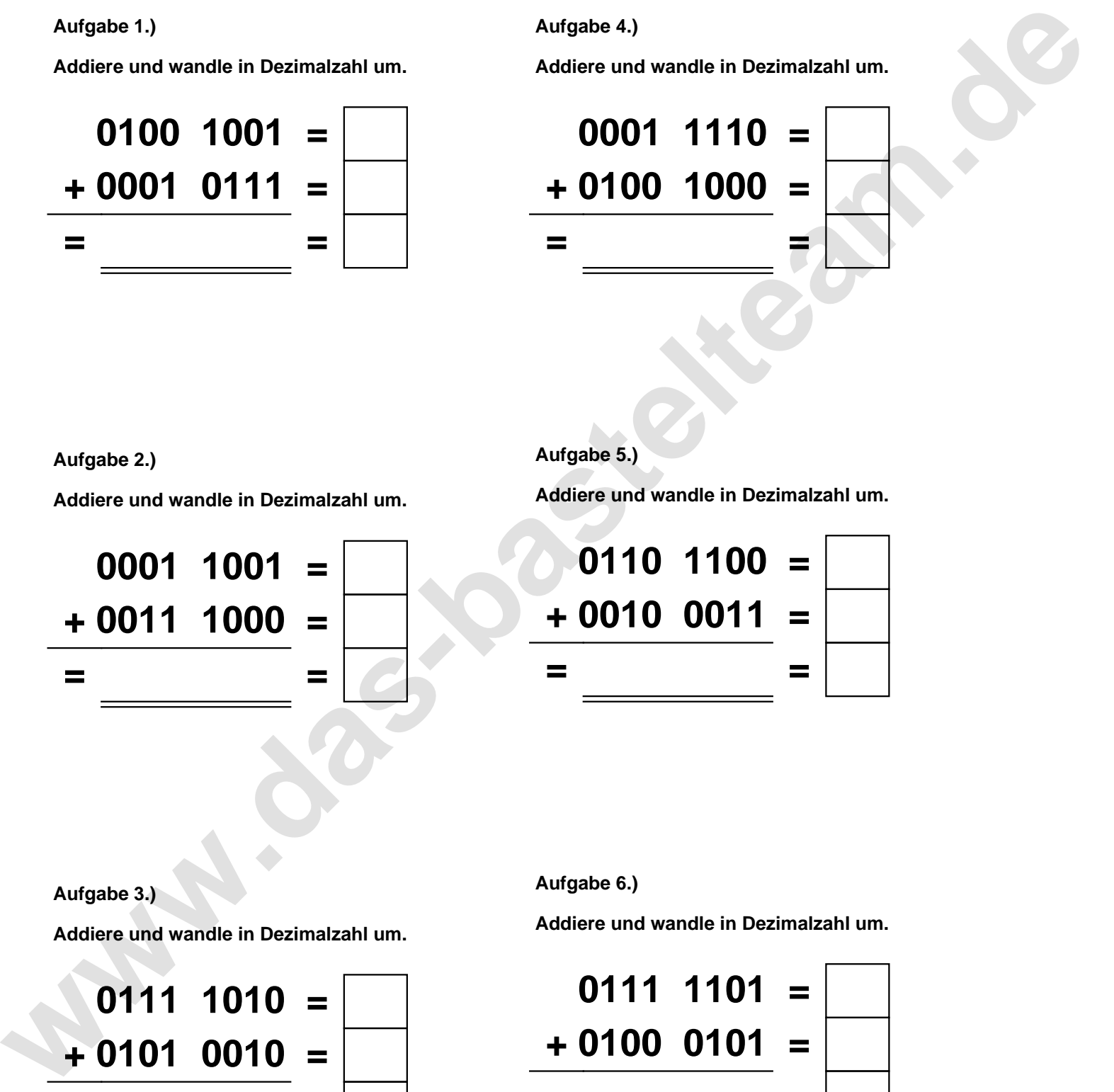

**Aufgabe 2.)**

**Addiere und wandle in Dezimalzahl um.**

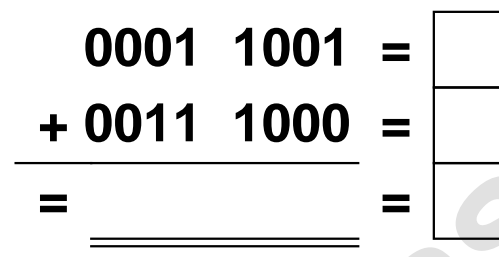

**Aufgabe 5.)**

**Addiere und wandle in Dezimalzahl um.**

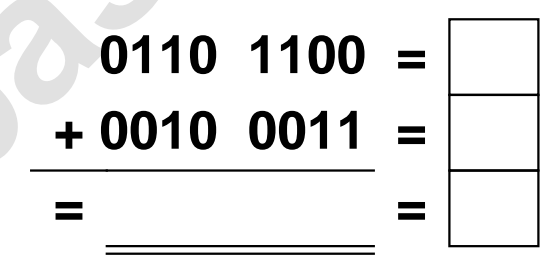

**Aufgabe 3.)**

**Addiere und wandle in Dezimalzahl um.**

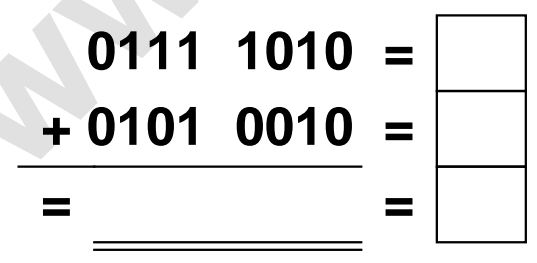

**Aufgabe 6.)**

**Addiere und wandle in Dezimalzahl um.**

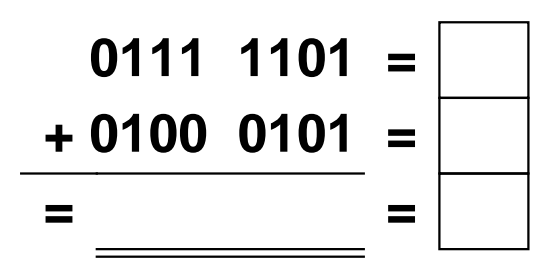

Addieren von 8bit Dualzahlen und Umwandlung in Dezimalzahl. Ergebnisse max. bis 1111 1111(Dual) bzw. 255(Dezimal). **Lösungen**

**Aufgabe 1.)**

**Addiere und wandle in Dezimalzahl um.**

**0100 1001 = 73 + 0001 0111 = 23 = 0110 0000 = 96**

## **Aufgabe 4.)**

**Addiere und wandle in Dezimalzahl um.**

**0001 1110 = 30 + 0100 1000 = 72 = 0110 0110 = 102**

**Aufgabe 2.)**

**Addiere und wandle in Dezimalzahl um.**

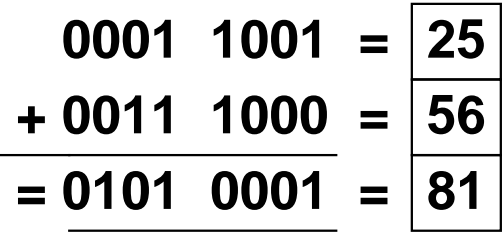

**Aufgabe 5.)**

**Addiere und wandle in Dezimalzahl um.**

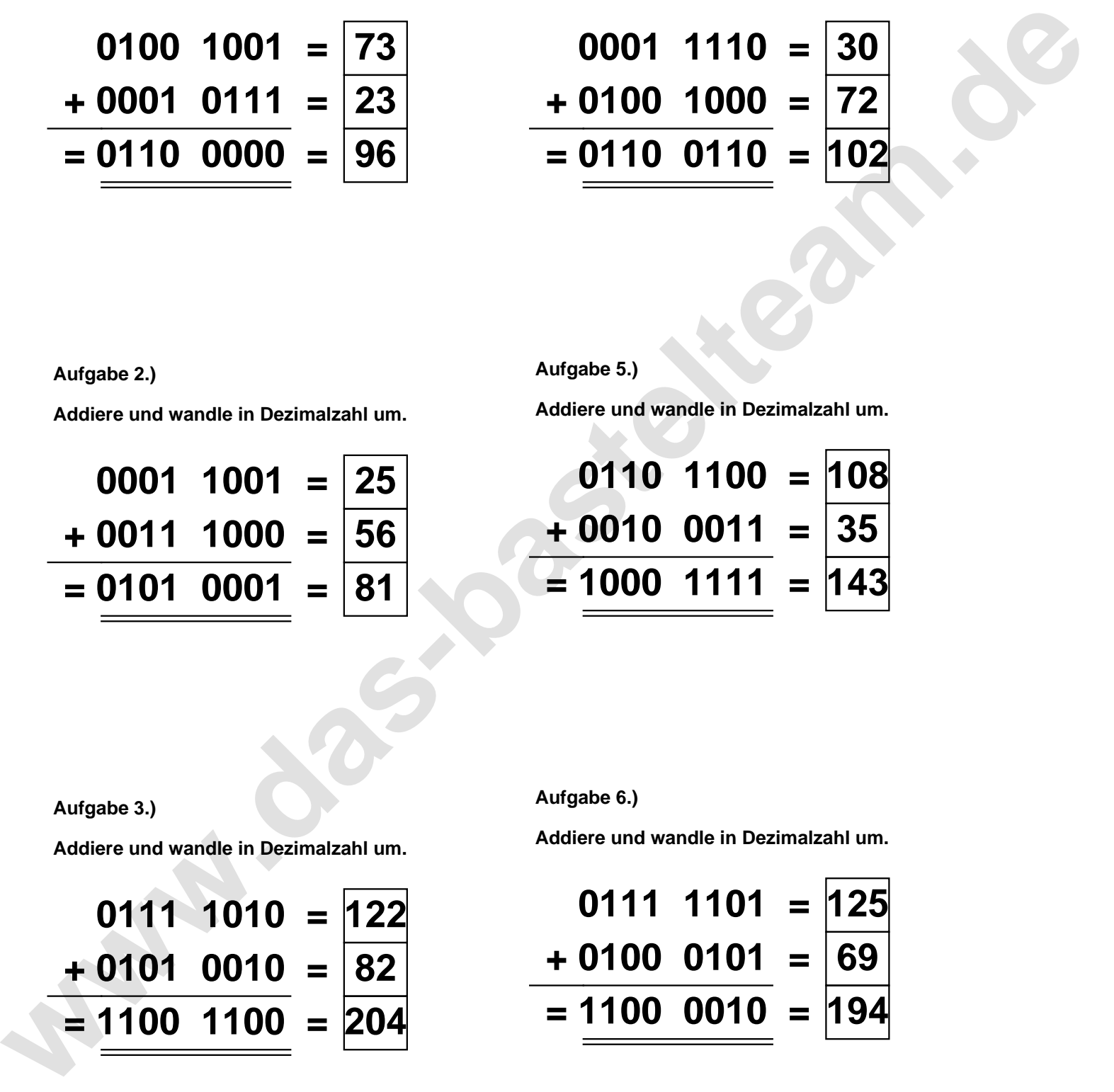

**Aufgabe 3.)**

**Addiere und wandle in Dezimalzahl um.**

$$
0111 \quad 1010 = 122
$$
  
+ 0101 \quad 0010 = 82  
= 1100 \quad 1100 = 204

**Aufgabe 6.)**

**Addiere und wandle in Dezimalzahl um.**

$$
0111 \quad 1101 = 125
$$
  
+ 0100 \quad 0101 = 69  
= 1100 \quad 0010 = 194